विद्यया ऽ मतमञ्जते

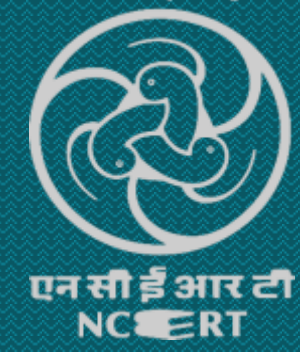

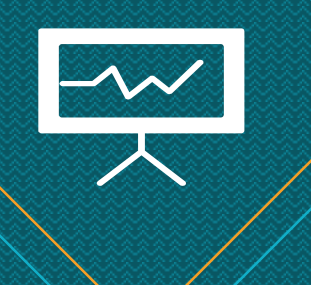

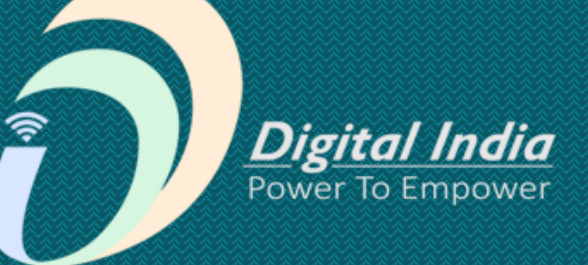

# **Online Storytelling Tools ऑनलाइन कहानी उपकरण**

**Knight Lab नाइट लैब**

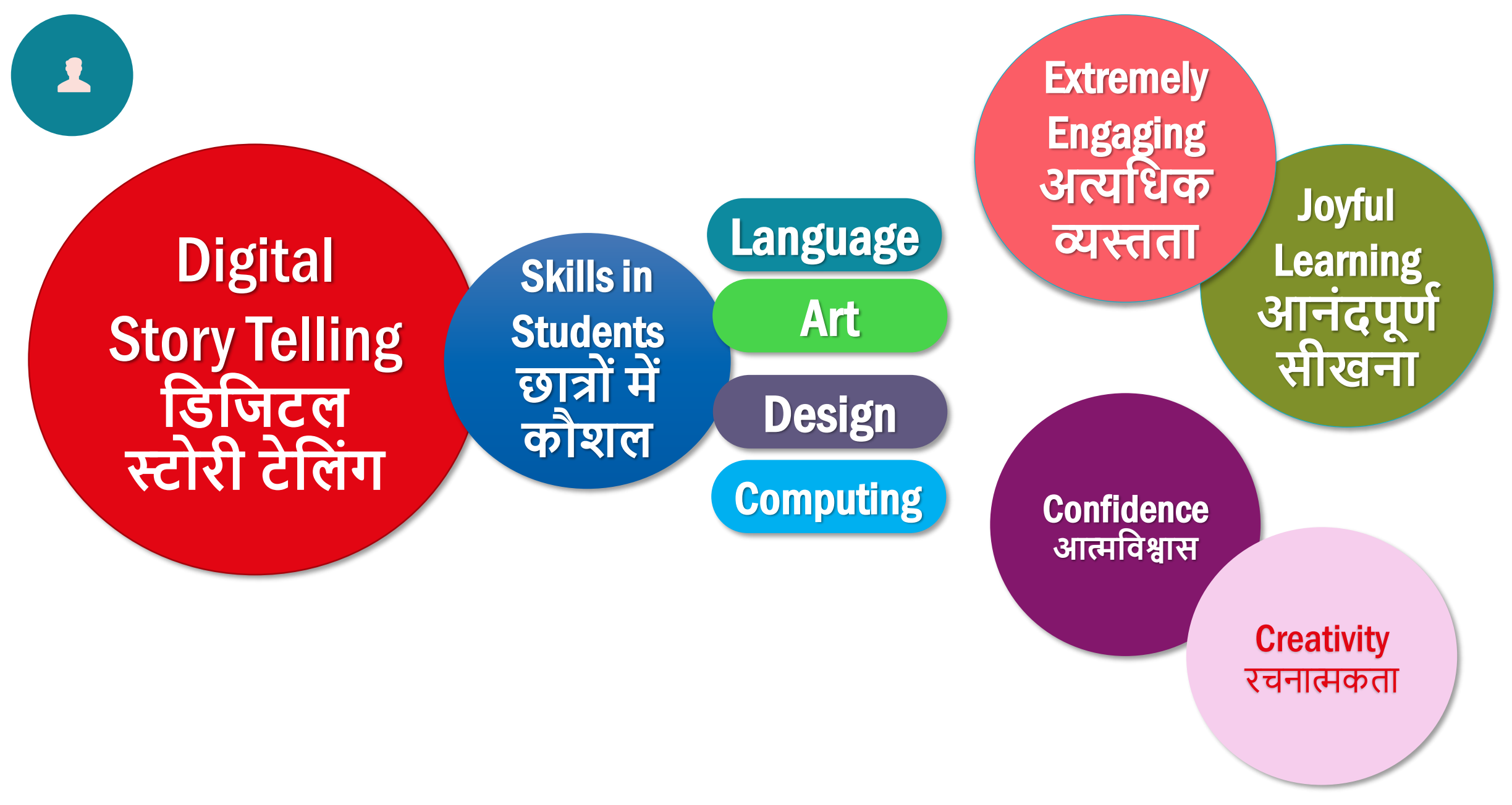

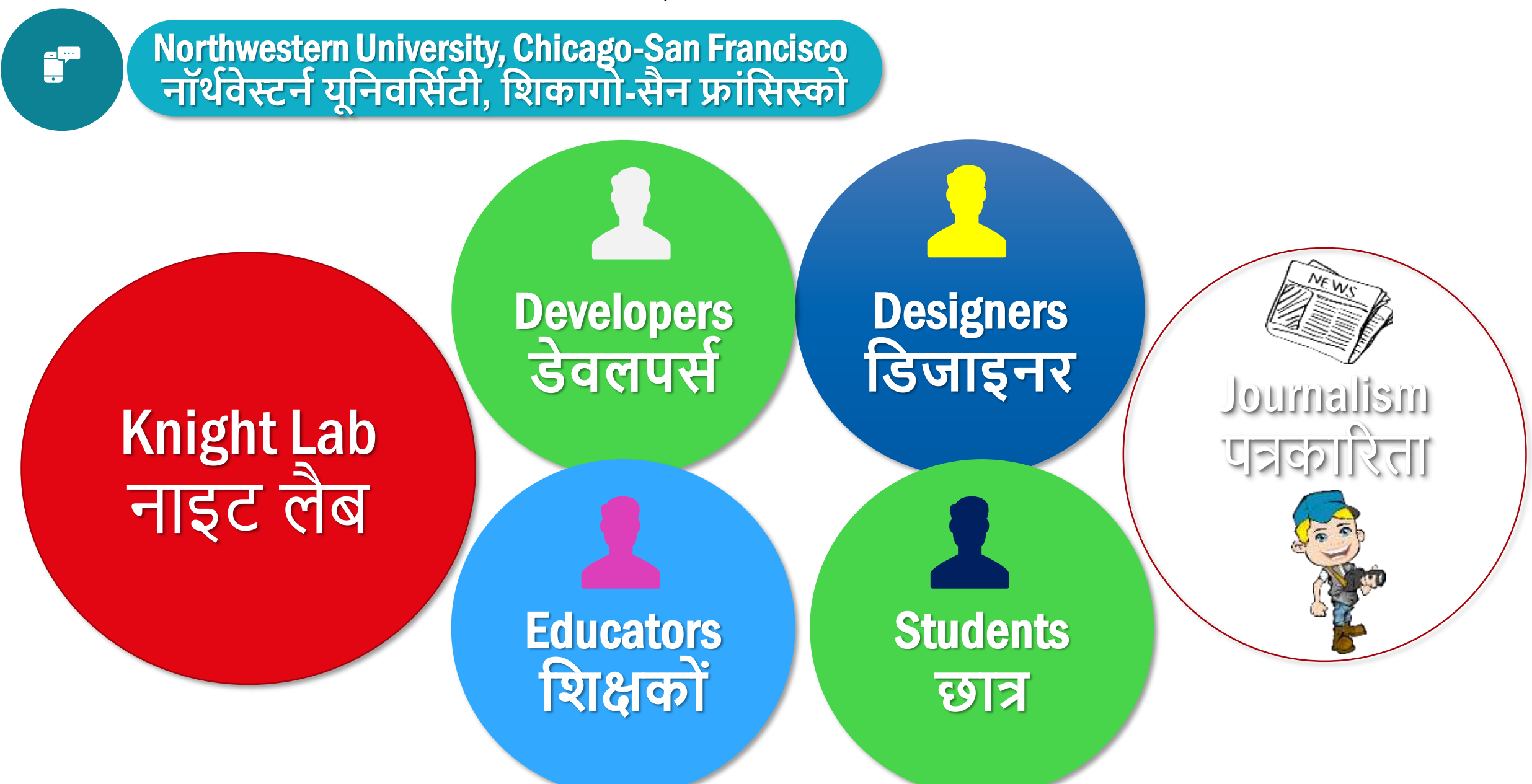

https://knightlab.northwestern.edu/projects/

Knight Lab Projects **नाइट लैब प्रोिेक्ट्स**

i<sup>p</sup>

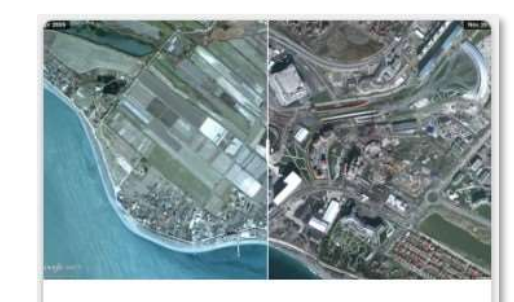

**Juxtapose** Easy-to-make frame comparisons.

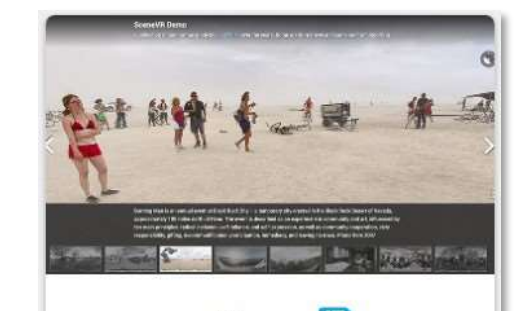

**Scene** Easy-to-make VR stories.

up αrommy, punjo songe rrom rong perore strange thumping rhythm on the bass string.  $\blacktriangleright$  "If I I get killed, please don't bury my soul." There's a blt with 16-bar, four-line stanzas, that begins by repe es. ► "My mother told me just before she died," A uning the words, each time with achingly subtle otes blue enough to flirt with tonal chaos. Generatio ough "Motherless Child," field melodies and work **Soundcite** 

Seamless inline audio.

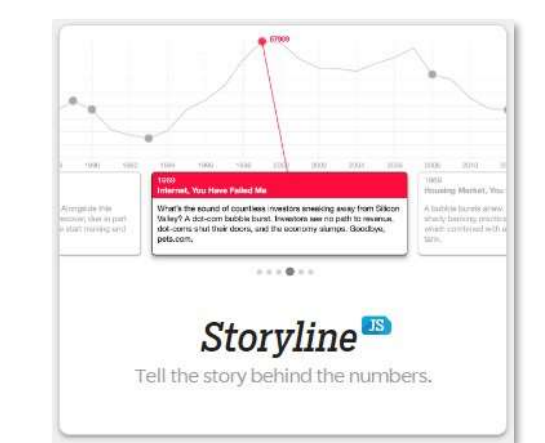

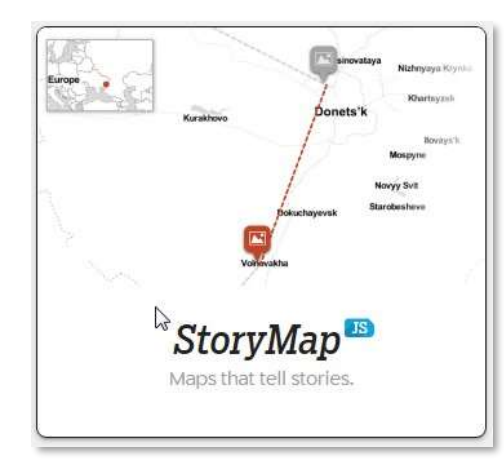

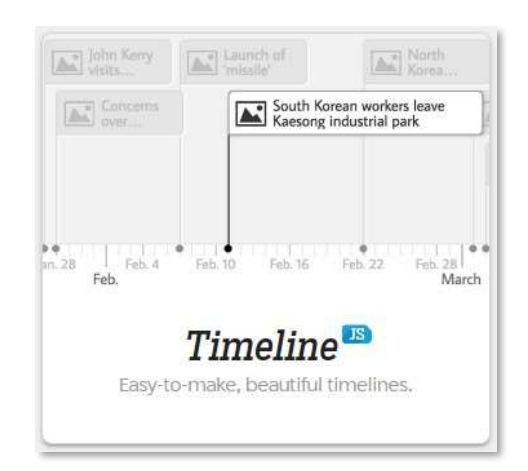

StoryMap JS **नक्शेिो कहाडनयािं सुनातेहैं**

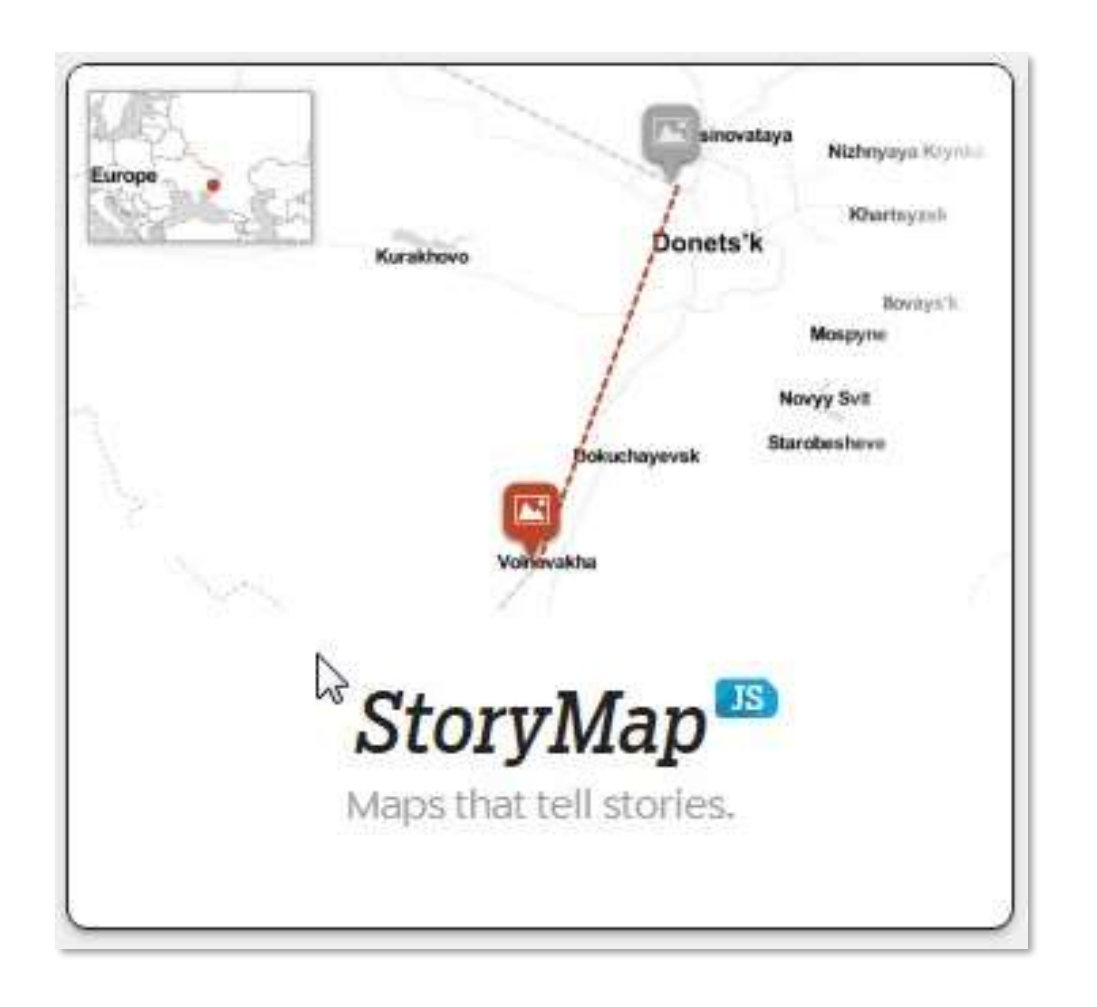

• **िेब पर कहाडनयो िं को बतानेमें आपकी मदद करेंिो घटनाओिं की एक श्रिंखला के स्र्ानो िं को उिागर करती हैं।**(Help you tell stories on the web that highlight the locations of a series of events.) • **ऐसेकु छ तरीके हैंडिनसेआप स्टोरीपैप-मैप्स और डपक्चर बना सकतेहैं**|(There are a couple ways you canmake a StoryMap-Maps & Picture)

**मैप्स**

StoryMap JS **नक्शेिो कहाडनयािं सुनातेहैं**

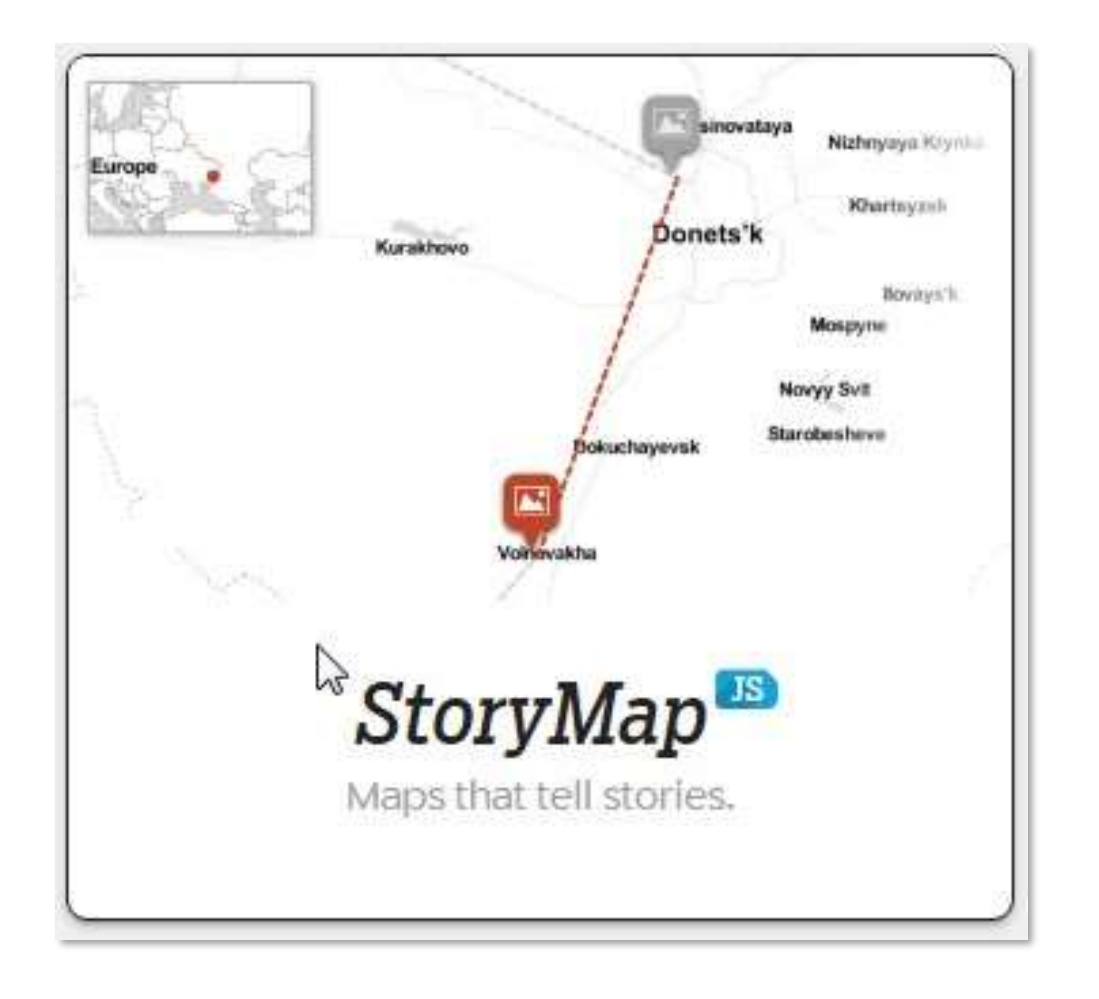

• **अपनी कहानी मेंप्रत्येक स्र्ान के डलए एक स्लाइि िोडें। स्र्ान सेट करना उतना ही आसान हैडितना डक नाम या पतेकी एक टेक्स्ट खोि। आप कु छ प्रीसेट के सार् अपनेनक्शेकी दृश्य शैली को बदल सकते हैं, या अपनी खुद की शैली बनानेके डलए मैपबॉक्स का उपयोग कर सकते हैं।ऐसे कु छ तरीके हैंडिनसेआप स्टोरीपैप-मैप्स और डपक्चर बना सकतेहैं**

#### Maps

Add a slide for each place in your story. Setting the location is as easy as a text search for the name or address. You can change the visual style of your map with a few presets, or you can use Mapbox to create your own style.

StoryMap JS **नक्शेिो कहाडनयािं सुनातेहैं**

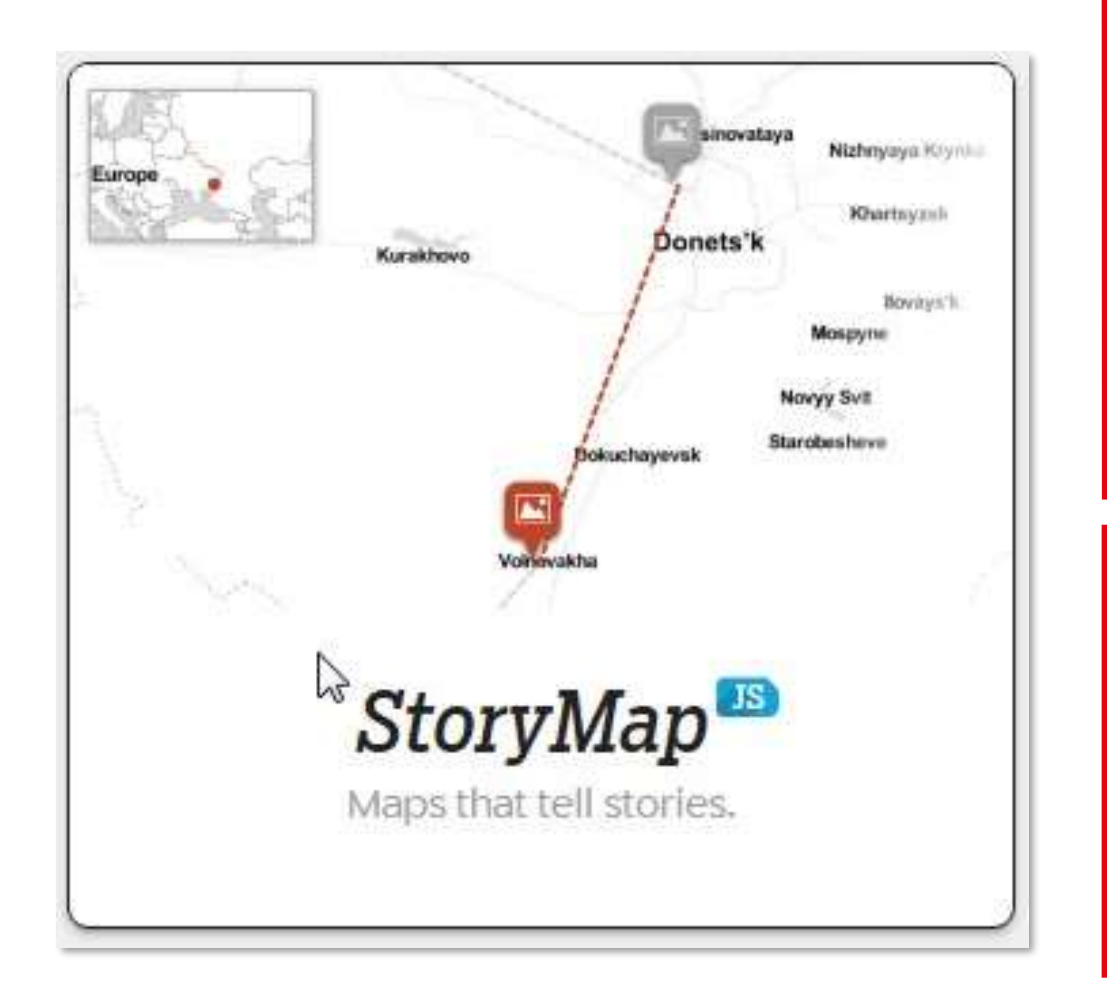

- **इसे छोटा रखें। हम एक पाठक को क्लिक करनेके डलए 20 सेअडिक स्लाइि नही िंहोने की सलाह देतेहैं।** • **ऐसी कहाडनयााँचुनेंडिनमेंएक मिबूत स्र्ान कर्ा हो। यह उन कहाडनयो िं के डलए अच्छी तरह सेकाम नही िंकरता हैडिन्हेंनक्शेमेंचारो िं ओर कू दनेकी आिश्यकता है।**
- Keep it short. We recommend not having more than 20 slides for a reader to click through.
- Pick stories that have a strong location narrative. It does not work well for stories that need to jump around in the map.

StoryMap JS **नक्शेिो कहाडनयािं सुनातेहैं**

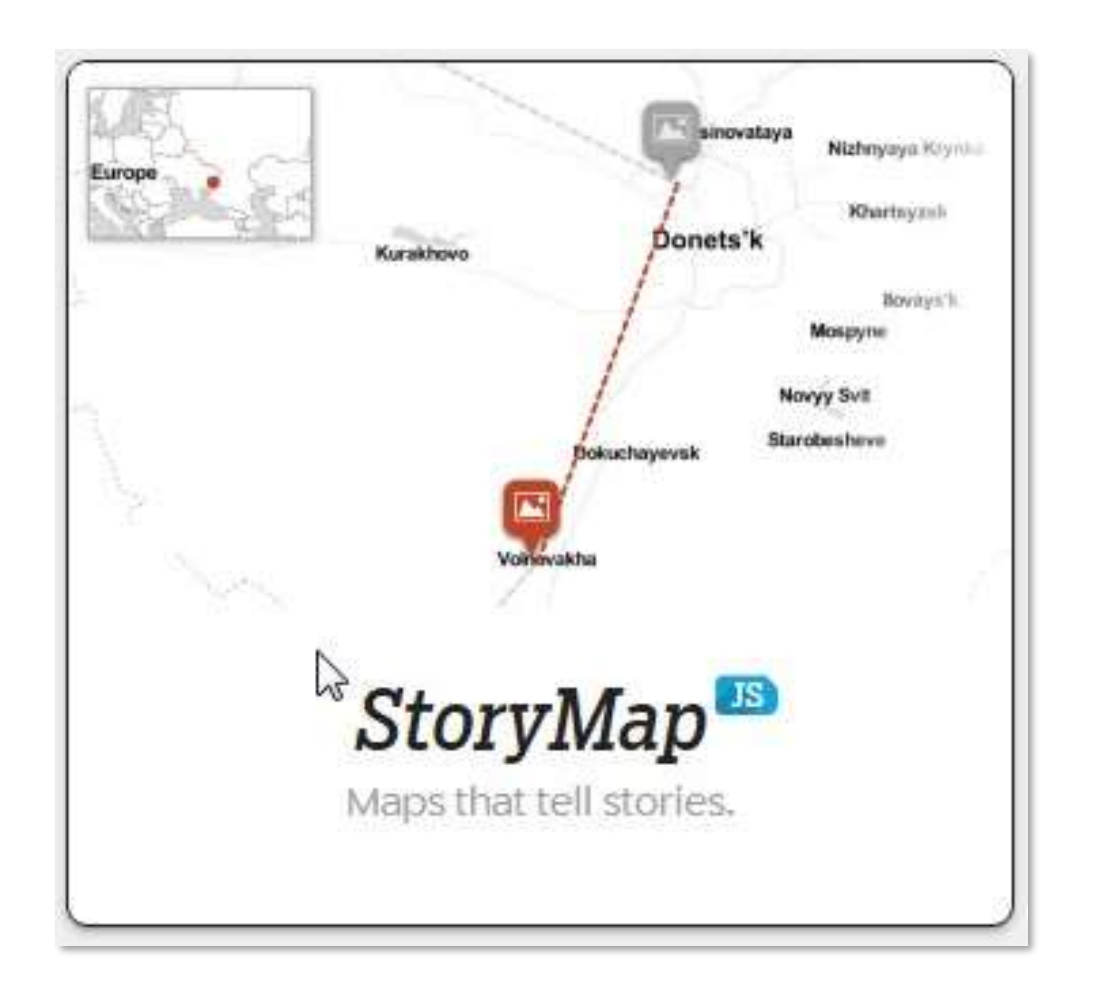

**मीडिया सूत्**

• StoryMap **िेएस डिडिन्न स्रोतो िंसेमीडिया में खी िंच सकता है।** Twitter, Flickr, YouTube, Vimeo, Vine, Dailymotion, Google **मैप्स, डिडकपीडिया, साउिंििाउि, िॉक्यूमेंट िाउि और बहुत कु छ!**

#### Media sources

StoryMap JS can pull in media from a variety of sources. Twitter, Flickr, YouTube, Vimeo, Vine, Dailymotion, Google Maps, Wikipedia, SoundCloud, Document Cloud and more!

<mark>( StoryMap <sup>JS</sup> नक्शे जो कहानियां सुनाते हैं</mark>  $\mathbb{Z}$ 

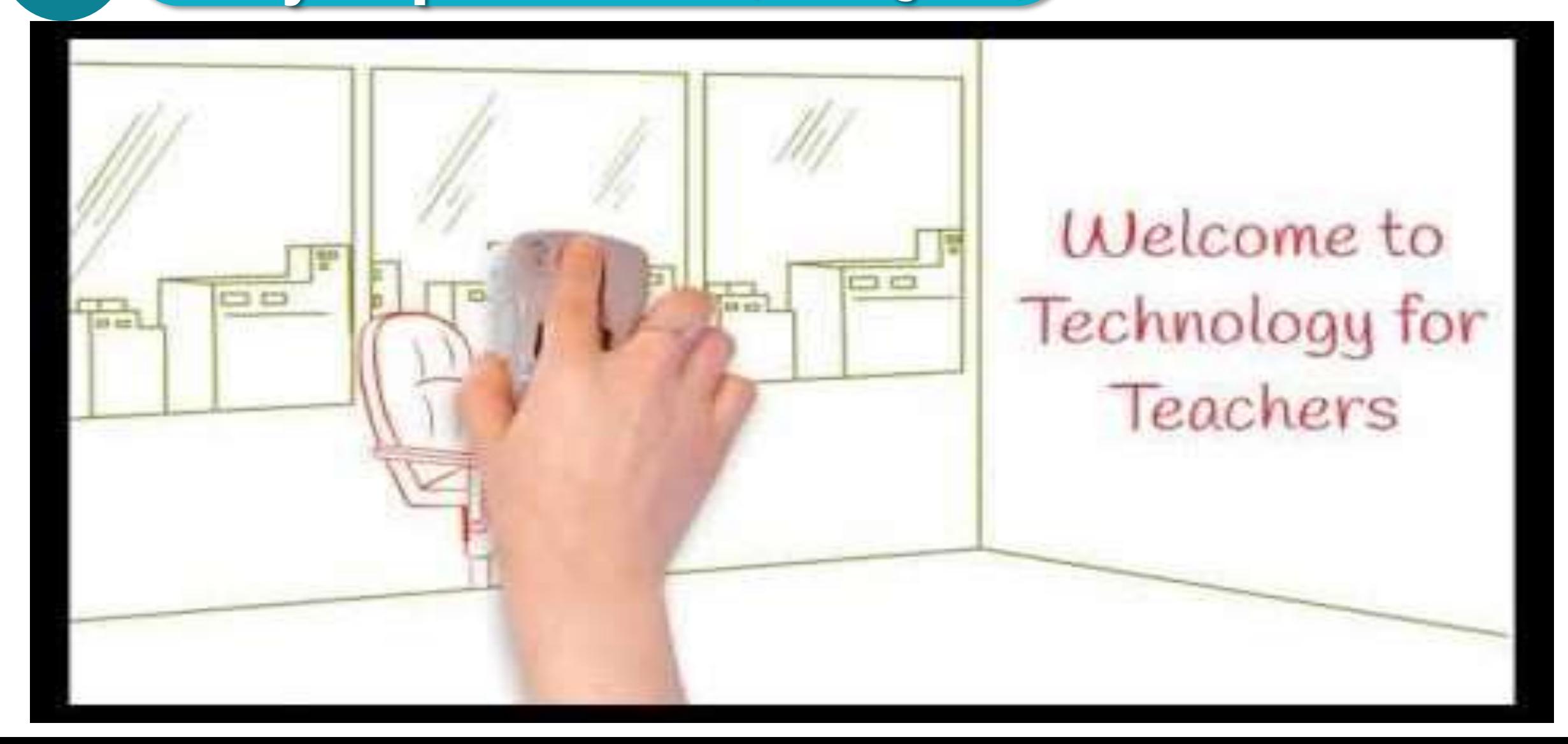

Storyline JS **सिंख्याओिंके पीछेकी कहानी बताओ**

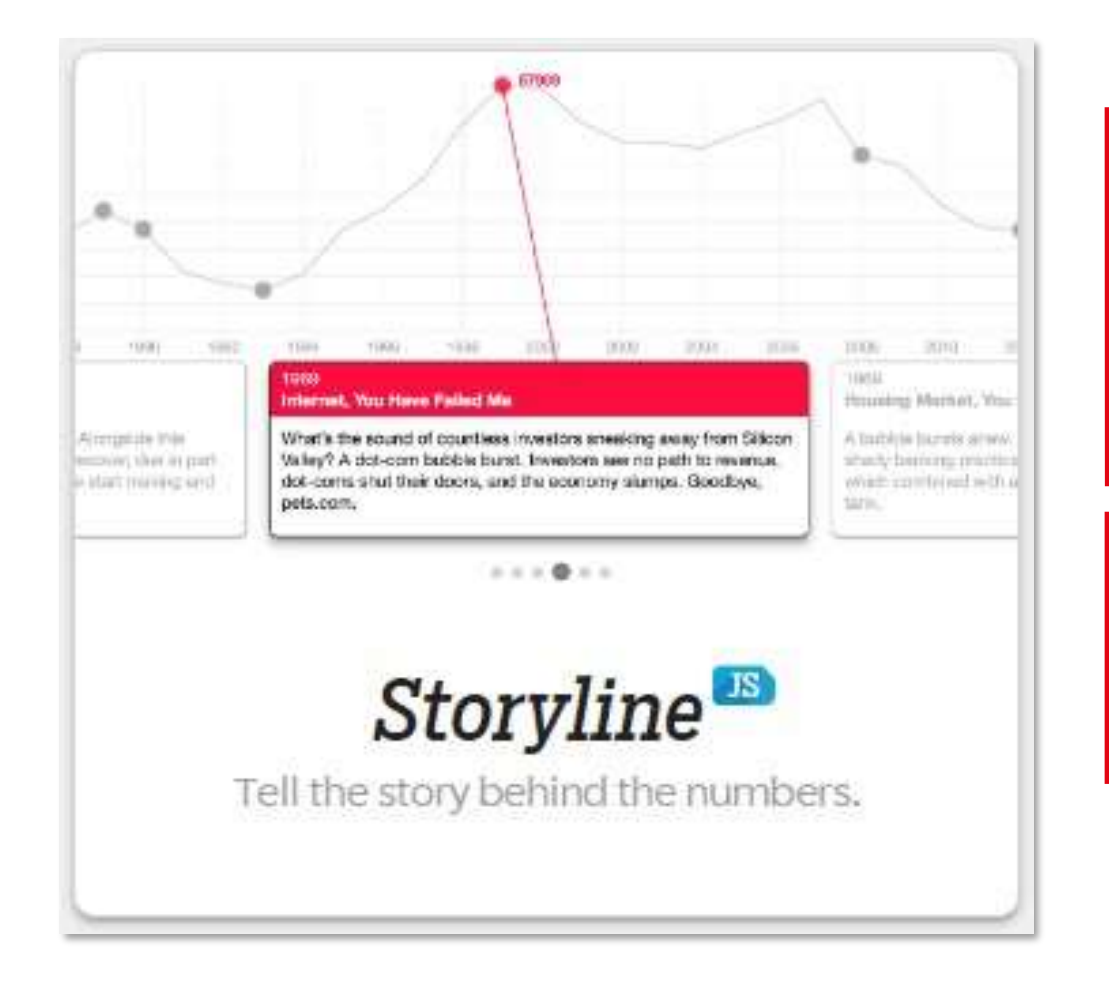

 $\sum$ 

• **स्टोरीलाइन एक ओपन-सोसण टू ल हैिो डकसी को िी एनोटेट, इिंटरे क्लक्टि लाइन चाटण बनानेमें सक्षम बनाता है।** (Storyline is an open-source tool that enables anyone to build an annotated, interactive line chart.)

Storyline JS **सिंख्याओिंके पीछेकी कहानी बताओ**  $\overline{\mathbb{K}}$ 

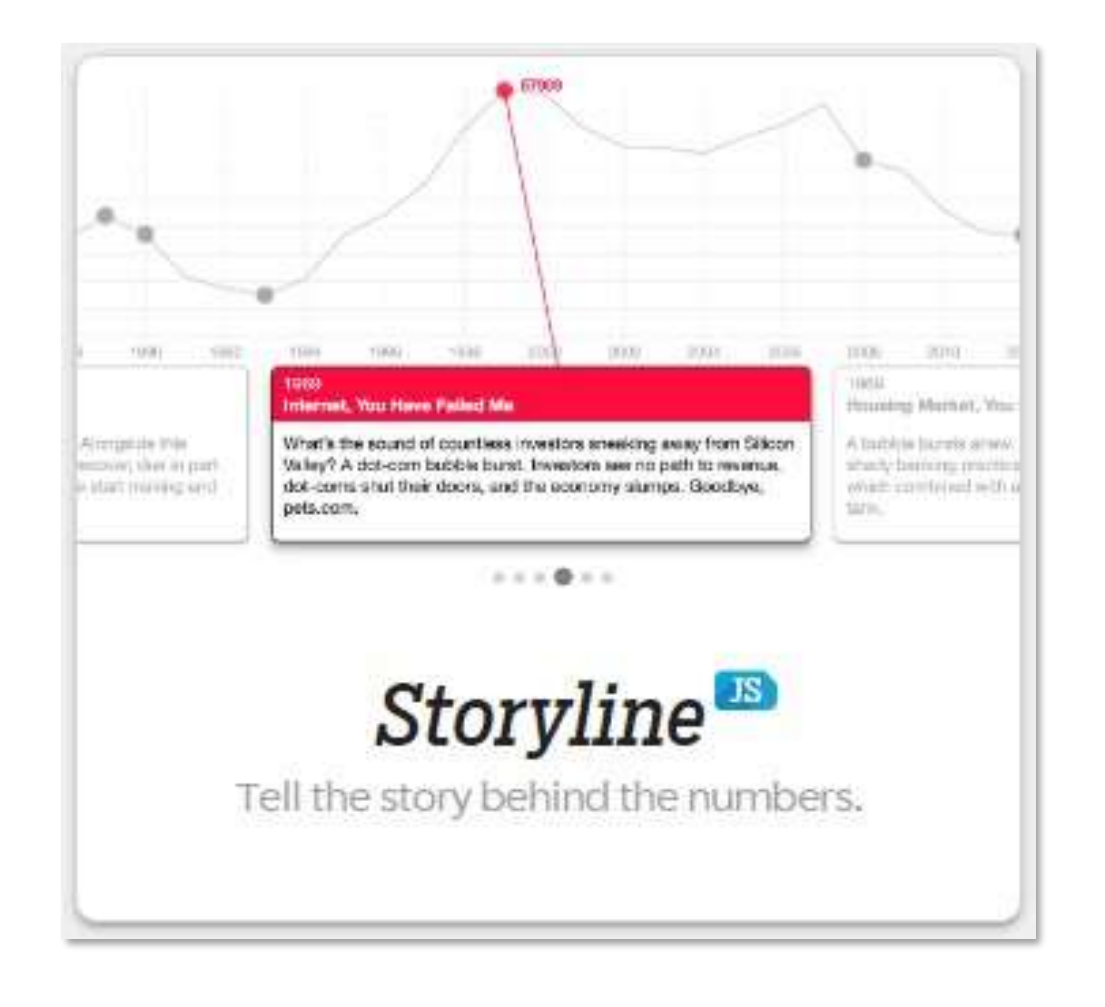

एक स्टोरीलाइन बनाने के ललए, आपको Google शीट पर अपने चार्ट के डेटा के साथ एक स्प्रेडशीट डालनी होगी। आपकी शीट में एक तिथि / समय कॉलम और एक डेटा कॉलम होना चालहए। (यलि इसमें दो से अधिक कॉलम हैं, तो यह कोई समस्या नही ीं है।) उन कॉलमोीं के शीर्टक के साथ एक हेडर पंक्ति होनी चाहिए।

To make a storyline, you will need to put a [spreadsheet](https://docs.google.com/spreadsheets) with the data for your chart on Google Sheets.

Your sheet needs to have a **date/time** column and a **data** column. *(If it has more than two columns, that's no problem.)* There needs to be a header row with titles for those columns.

#### Storyline JS **सिंख्याओिंके पीछेकी कहानी बताओ** $\boxed{\bowtie}$

in Google

**Sheets** 

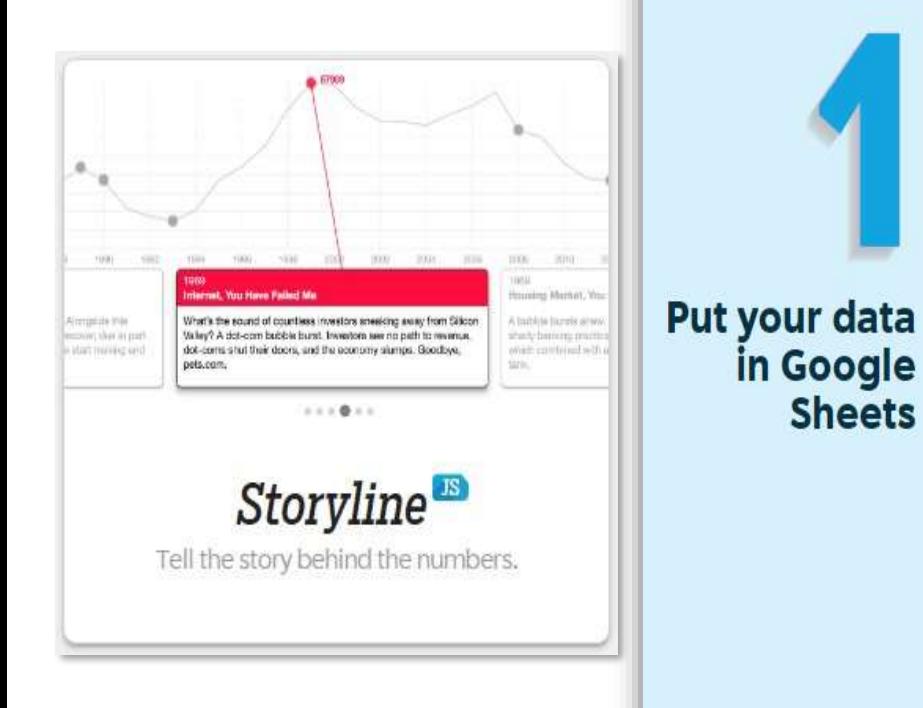

To make a storyline, you will need to put a spreadsheet with the data for your chart on Google Sheets.

Your sheet needs to have a **date/time** column and a **data** column. (If it has more than two columns, that's no problem.) There needs to be a header row with titles for those columns.

(If your data doesn't already have a header row, add one and give your columns titles.)

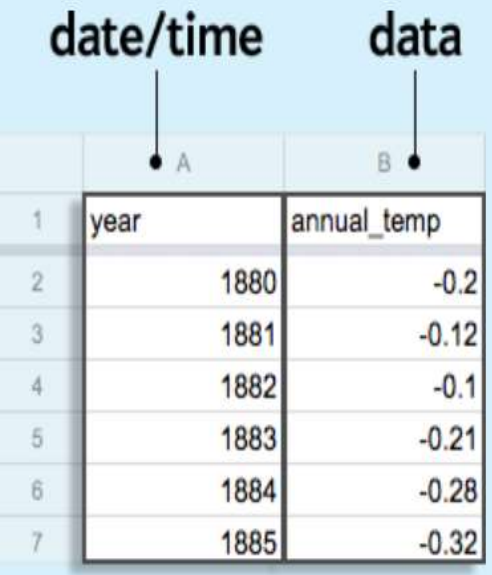

#### Storyline JS **सिंख्याओिंके पीछेकी कहानी बताओ** $K$

**Add your story** What's the sound of countiess investors sneeking away from Silicon (implies this point that in par Valley? A dot-com bubble burst. Investors see no path to revenue. dot-coms shut their doors, and the economy siumps. Goodbye, idat minie in  $0.019338$ **Storyline** 

Tell the story behind the numbers.

Your story is told through a series of cards explaining details about various points in your data. Each card has a title, text, and a date. The date comes from a column already in your data, but you'll need to add columns for the title and text.

Go to your Google spreadsheet and columns for title and text.

Find the rows for the data you want to explain, and add text and title information.

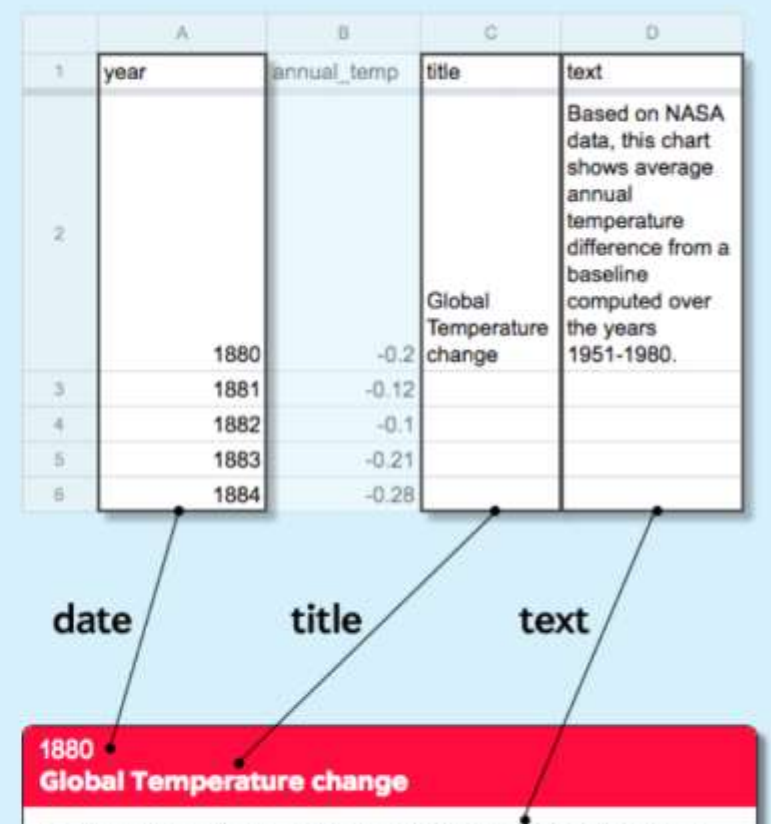

Based on NASA data, this chart shows average annual temperature difference from a baseline computed over the years 1951-1980. See https://climate.nasa.gov/vitalsigns/global-temperature/ for more information.

# $\boxed{\bowtie}$  Storyline  $^{JS}$  संख्याओं के पीछे की कहानी बताओ

**Configure and Publish** 

(implies this

mint that in part

pels.com

A Mark Heining kind

What's the sound of countiess investors sneaking away from Silicon

 $0.019388$ 

Storyline<sup>®</sup>

Tell the story behind the numbers.

shelly bettern my

which contriving in

Valley? A dot-com bubble burst. Investors see no path to revenue.

dot-corris shut their doors, and the economy siumps. Goodbye,

#### **Publish the spreadsheet**

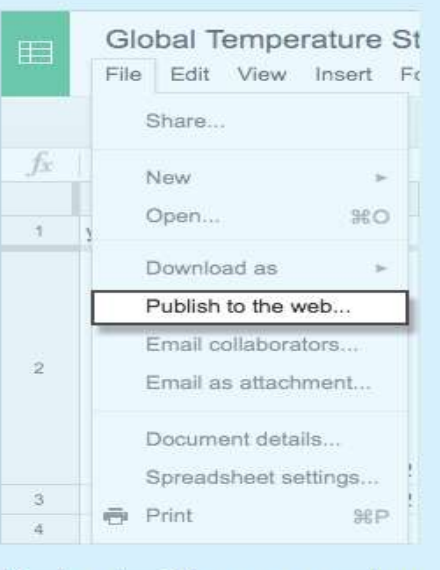

Under the File menu, select "Publish to the Web."

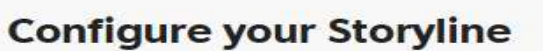

Copy/paste spreadsheet URL into the box below. (Make sure you've published the spreadsheet.)

Publish to the web

document. Learn mone

sure...?" click OK.

-Emiliad

Entire Document : Web page :

Link

Publish

This discurrent is not published to the we

to the web. You can link to or embed your

In the next window, click

the blue "publish" button. When asked, "Are you

Make your content visible to anyone by Bublishing it.

Google Spreadsheet URL place link to spreadsheet here Load

Just want to give it a try? Click to use our demo file.

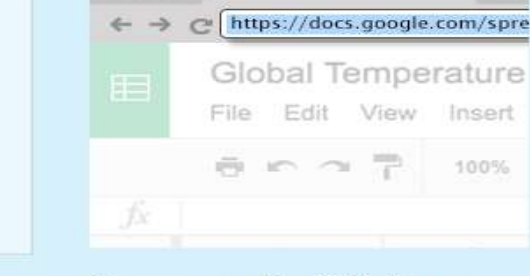

Now, copy the URL from your browser's location bar.

cint cano up uroning panjo songo irom iong perore strange thumping rhythm on the bass string.  $\blacktriangleright$  "If I get killed, please don't bury my soul." There's a blt ," with 16-bar, four-line stanzas, that begins by repe es, ► "My mother told me just before she died," AA ming the words, each time with achingly subtle otes blue enough to flirt with tonal chaos. Generatio ough "Motherless Child," field melodies and work so

**ऑडियो**

**साउिंिसाइट** JS **सीमलेस इनलाइन**

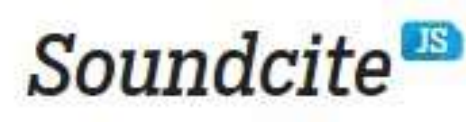

Seamless inline audio.

• **साउिंिसाइट एक सरल-से- उपयोग उपकरण हैिो आपको अपनी कहानी में इनलाइन ऑडियो िोडनेकी सुडििा देता है।** (SoundCite is a simple-to-use tool that letsyou add inline audio to yourstory.)

 $\mathbb{K}$ 

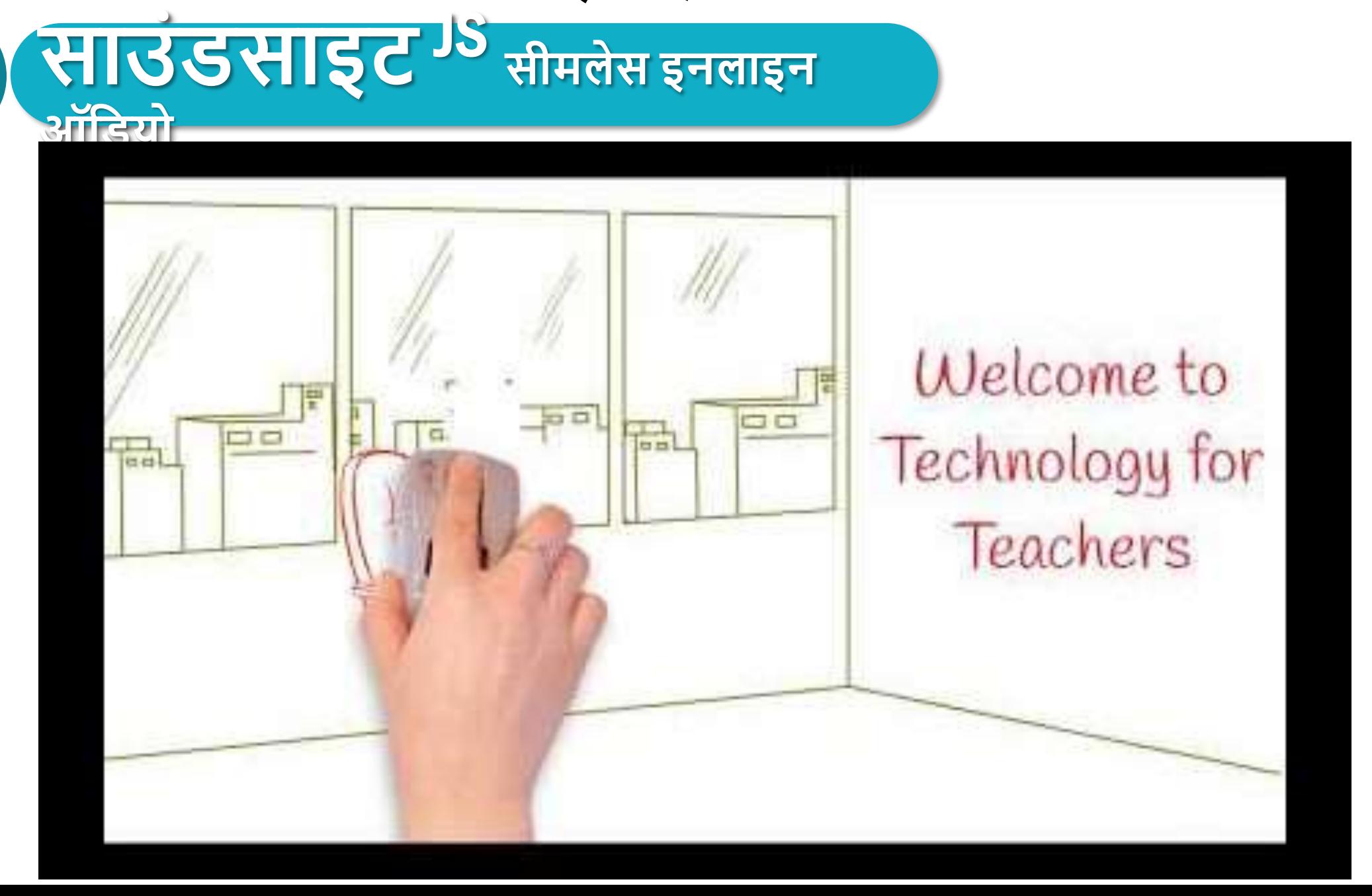

विद्यया ऽ मृतमञ्जूते

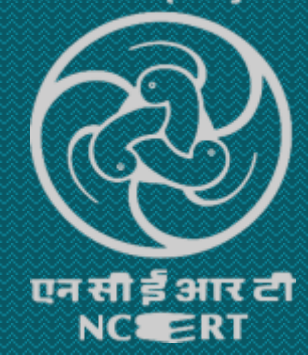

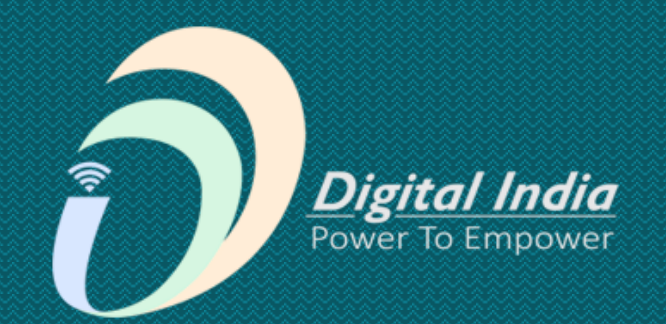

# ERICIE